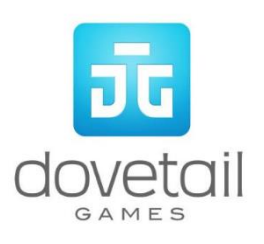

# **Birmingham Cross City Line**

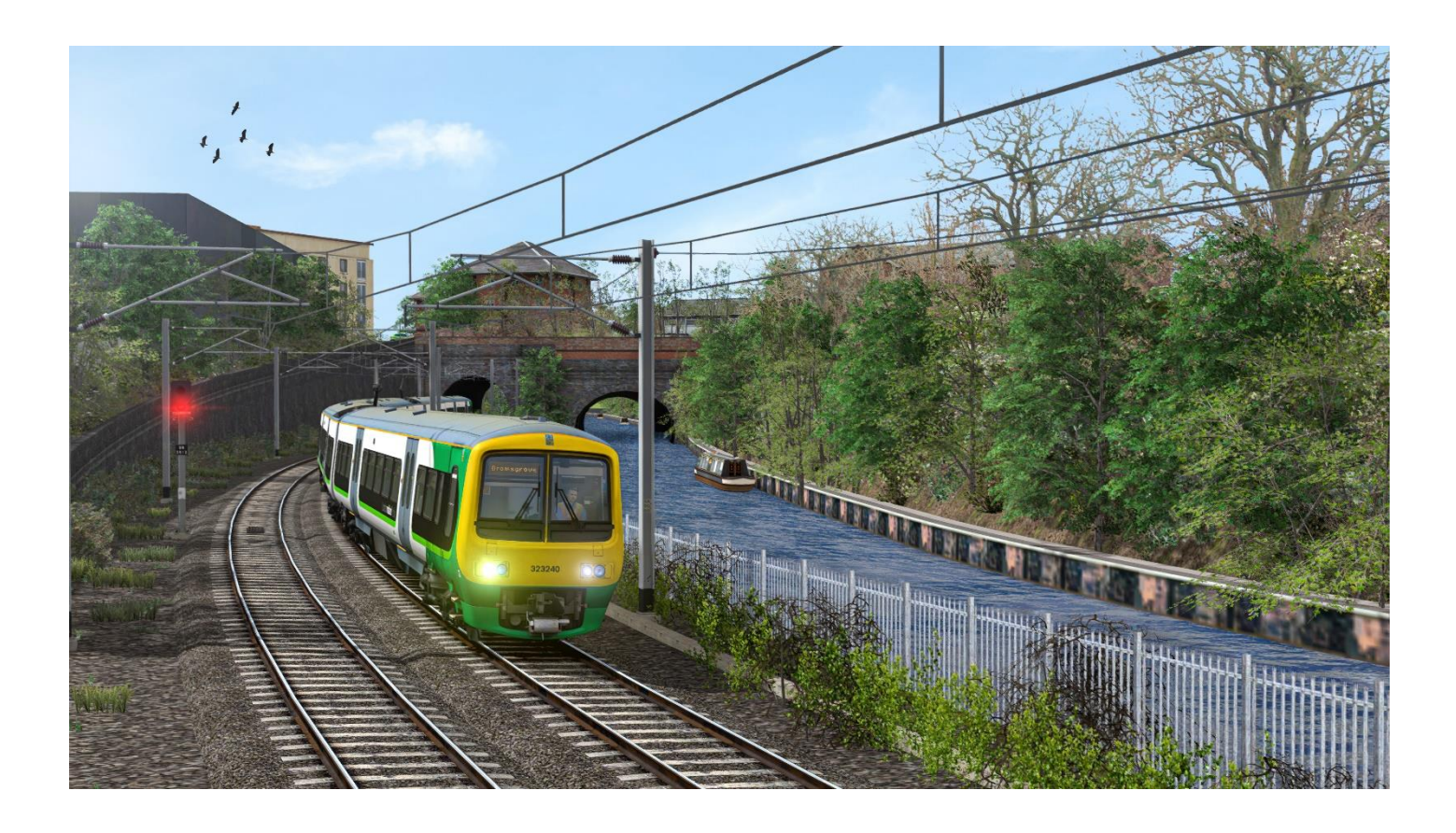

## **Contents**

1. [Route Map](#page-3-0)

2. [Rolling Stock](#page-4-0)

[2.1 Class](#page-4-0) 323

[2.2 Class 350](#page-10-0) Desiro

[3. Driving the Class](#page-5-0) 323

[3.1 Cab Controls](#page-5-1)

[3.2 Keyboard Guide](#page-5-1)

[4. Driving the Class 350](#page-10-0) Desiro

[4.1 Cab Controls](#page-10-1)

4.2 Keyboard Guide

#### [5. Scenarios](#page-15-0)

[10.1 Career Scenarios](#page-15-1)

[10.2 Railfan Mode Scenarios](#page-15-2)

- 6. [Setting Destinations](#page-16-0)
- [7. Acknowledgements](#page-18-0)

Whilst we do our utmost to reproduce sounds that are accurate and true-to-life, sometimes these sounds may not completely tally with the user's expectation. Due to the nature of the simulation, it is often not possible to reproduce a completely accurate soundscape for a variety of reasons such as limitations with our current technology and occasional inability to gain meaningful access to the locomotives being created. You should therefore regard the audio reproduction for our locomotives as authentic interpretations rather than perfect recreations.

## **1 Route Map**

<span id="page-3-0"></span>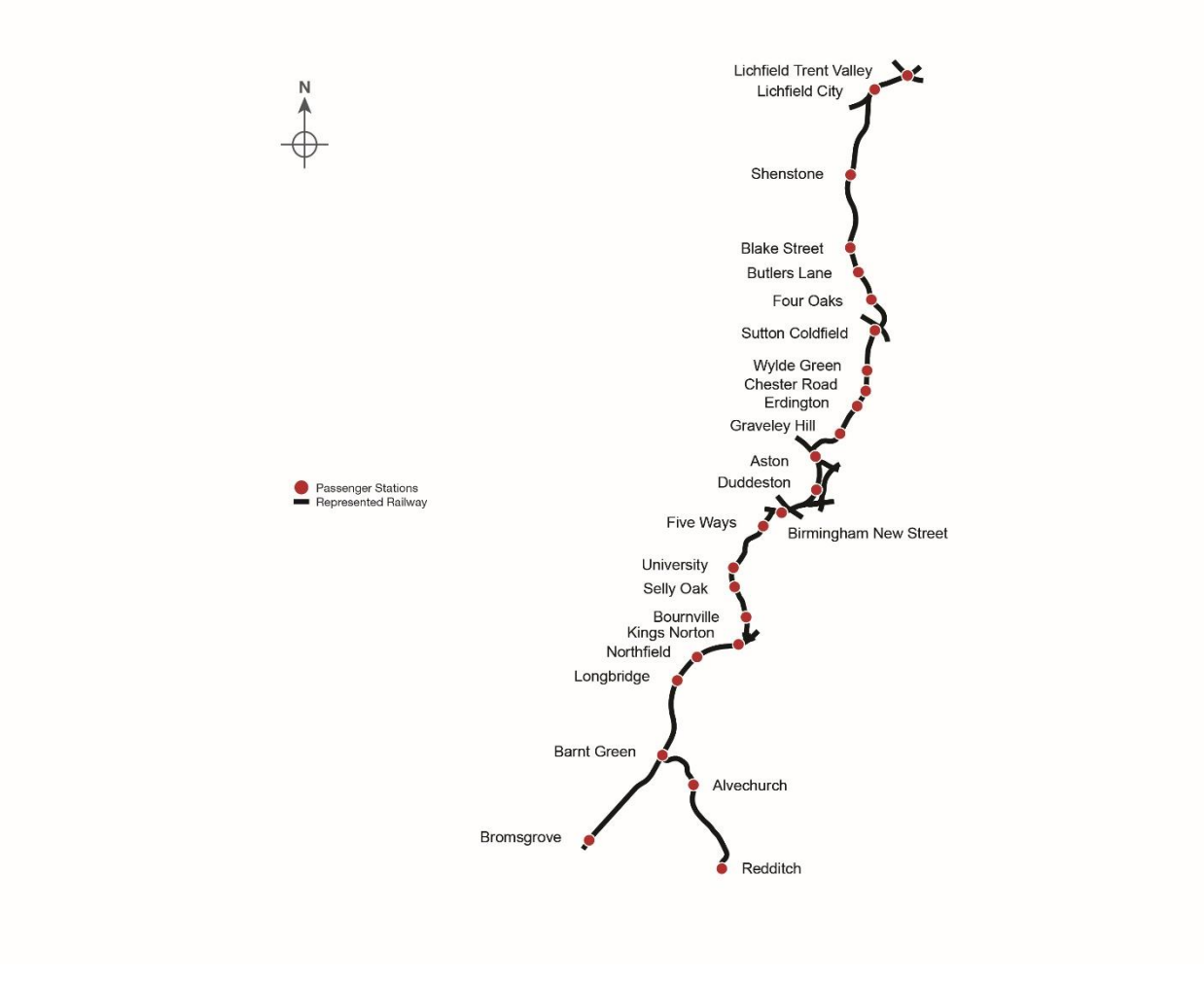

## <span id="page-4-0"></span>**2 Rolling Stock**

#### **2.1 Class 323**

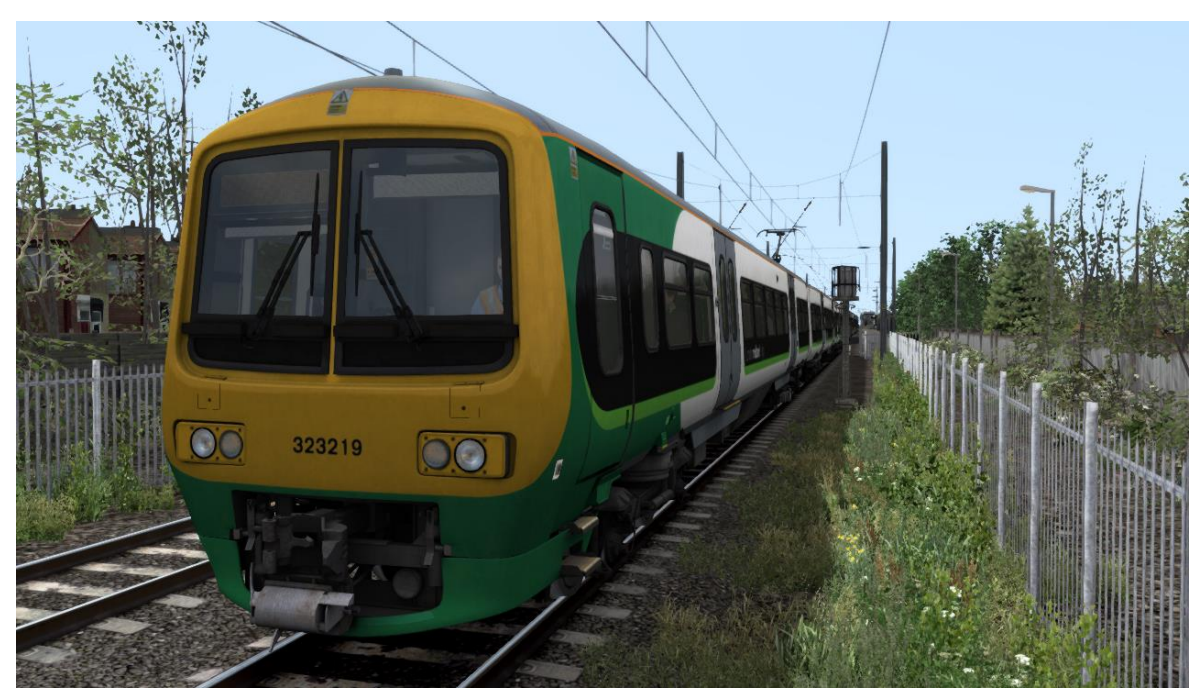

#### **2.2 Class 350 Desiro**

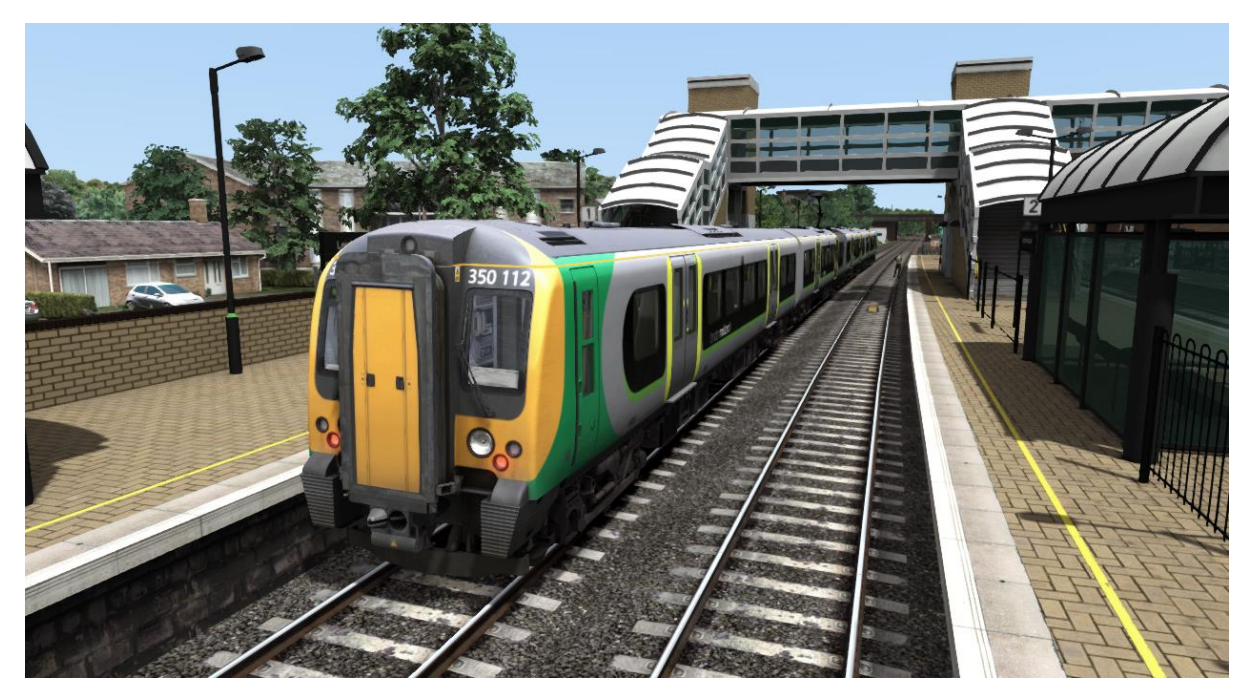

## <span id="page-5-0"></span>**3 Driving the Class 323**

#### <span id="page-5-1"></span>**Cab Controls**

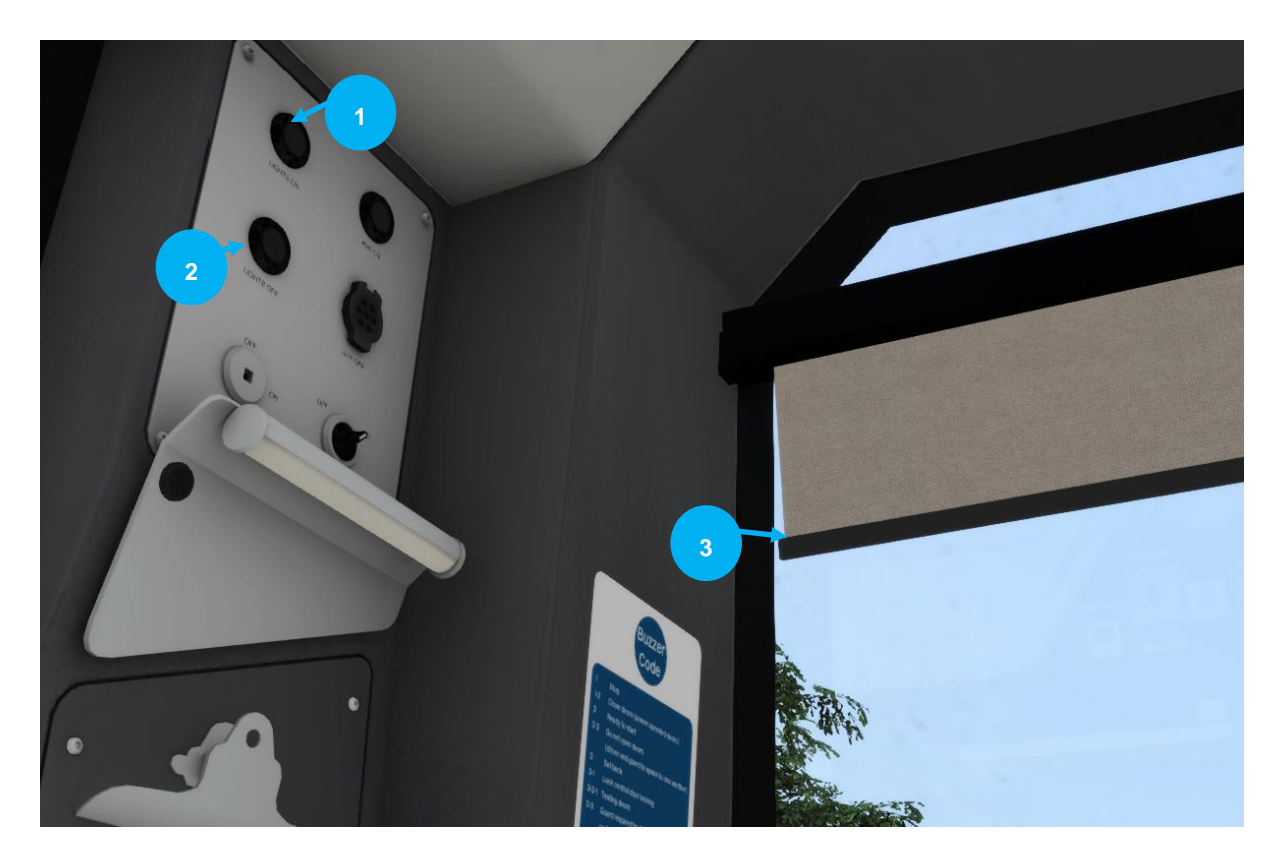

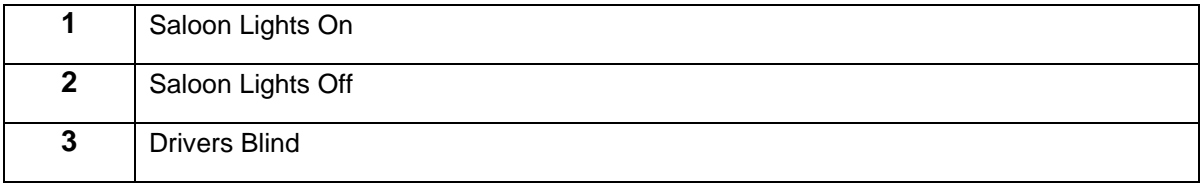

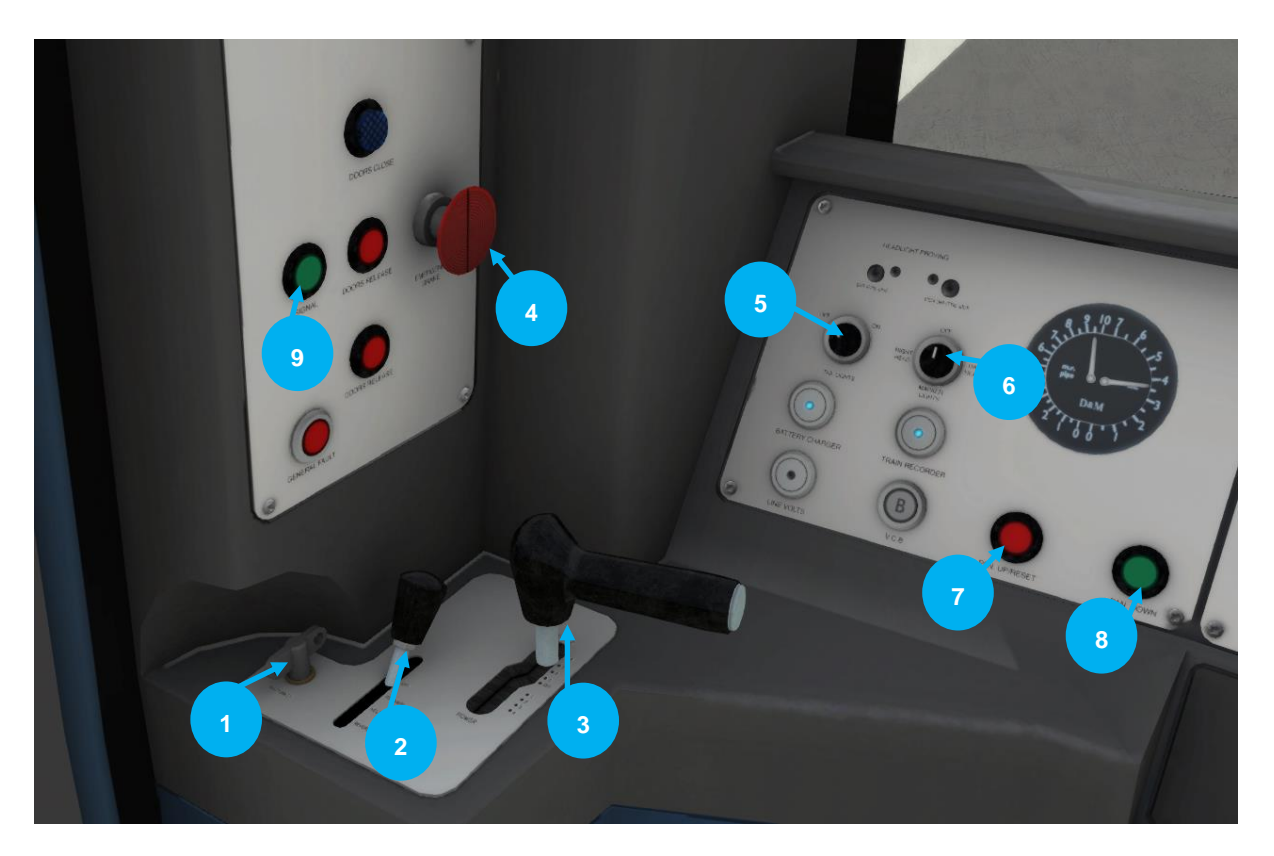

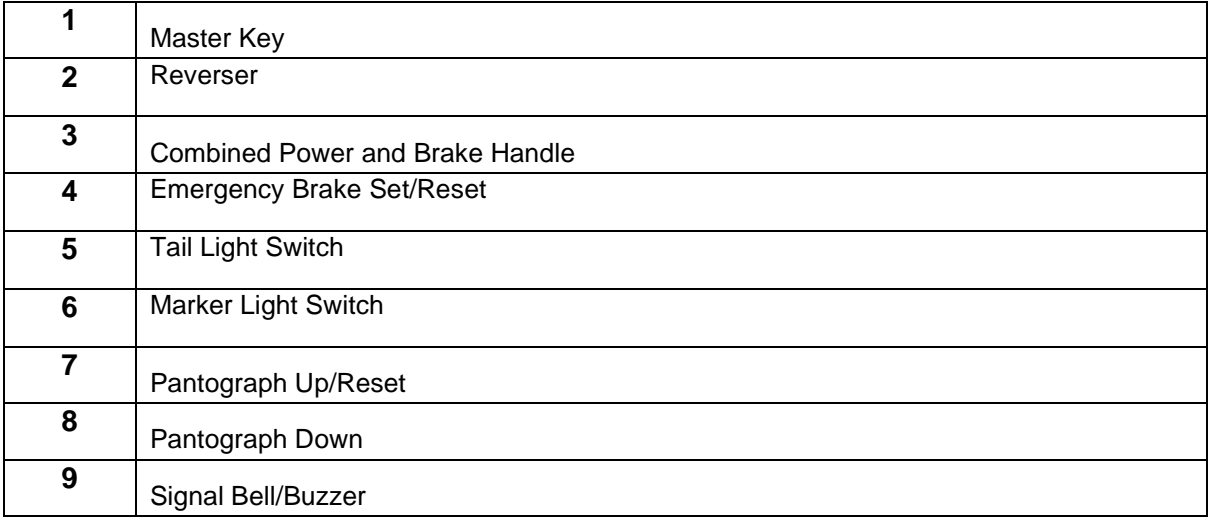

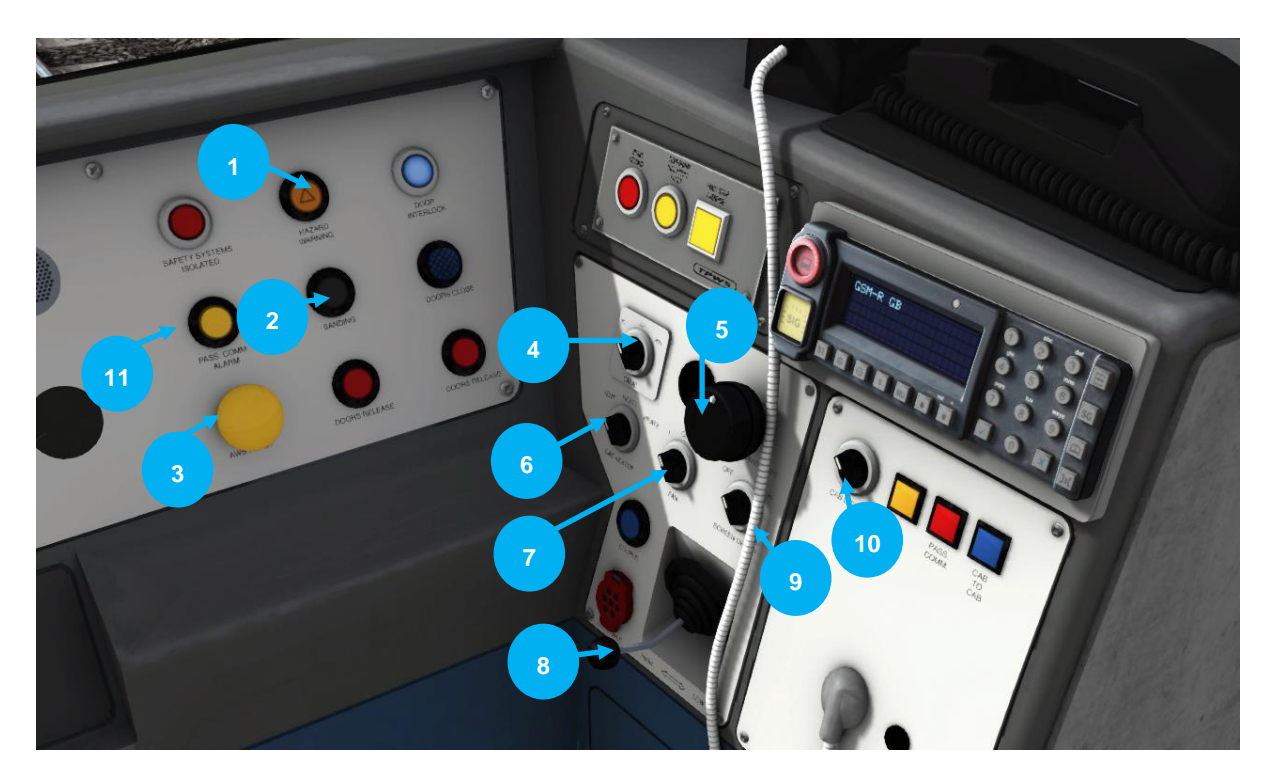

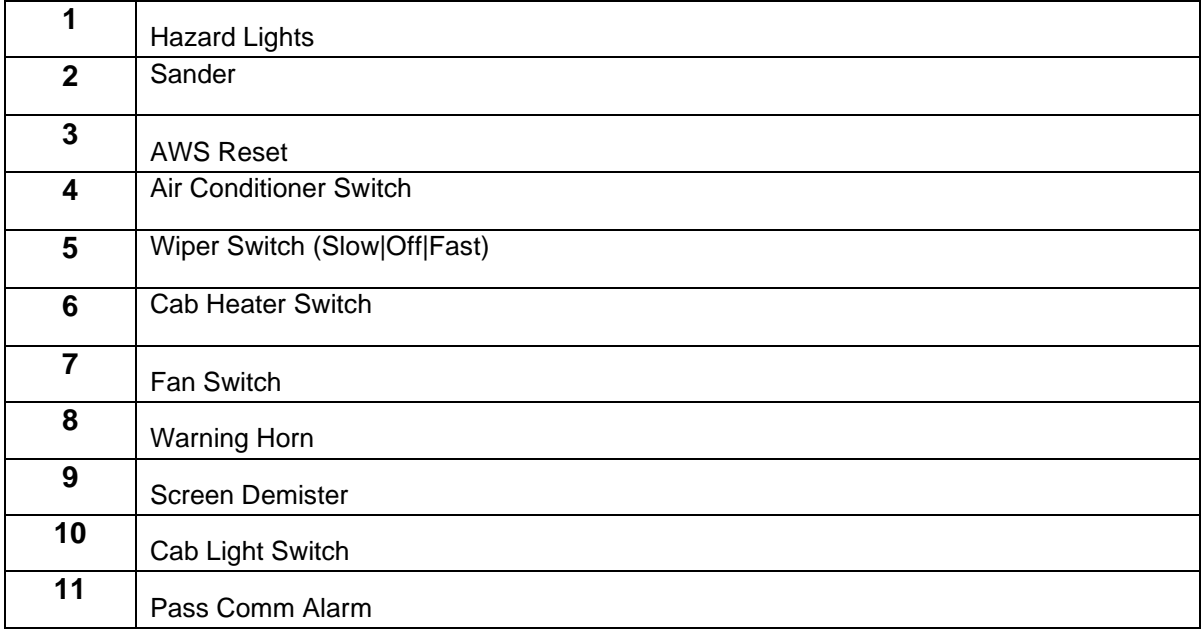

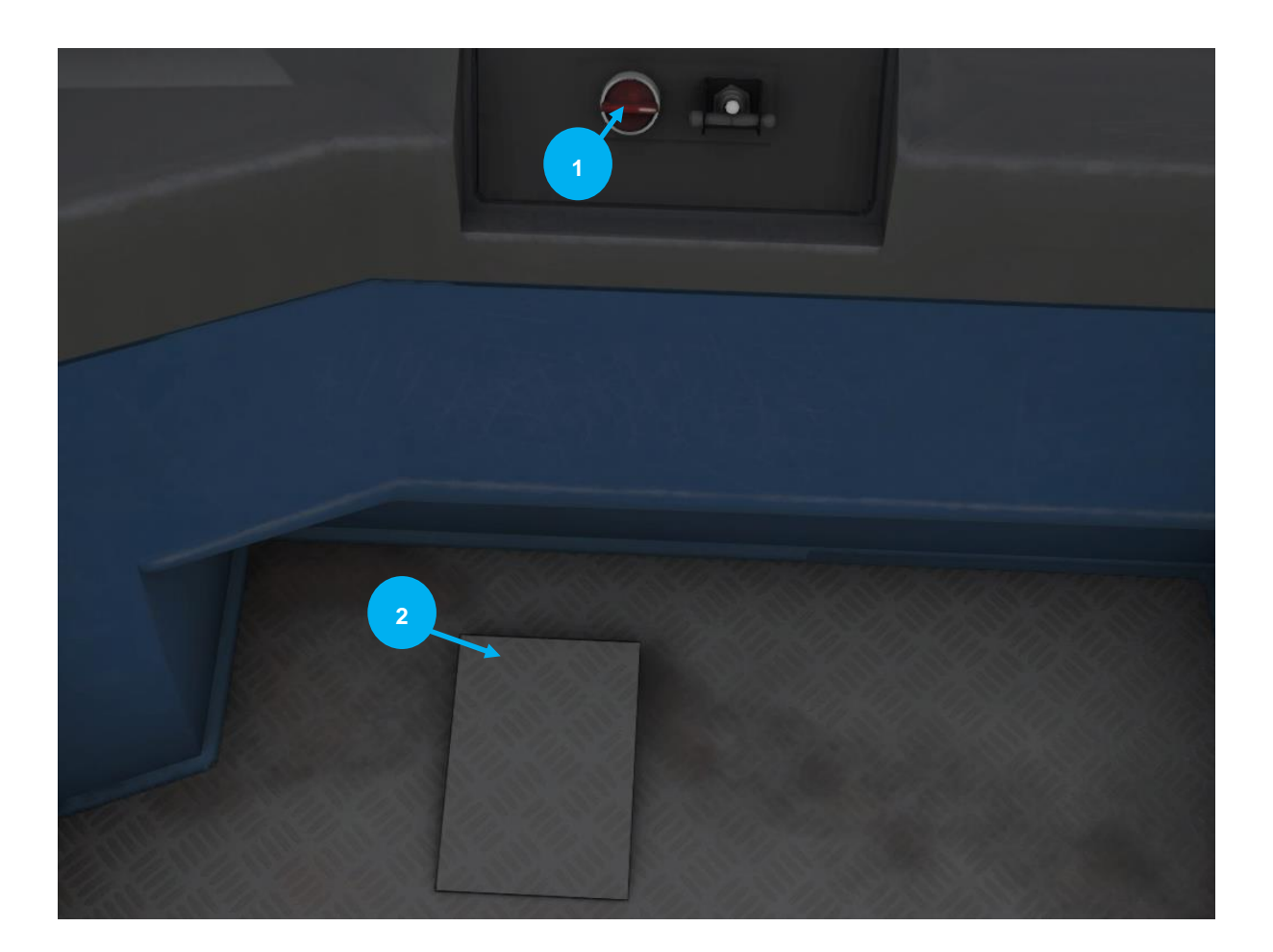

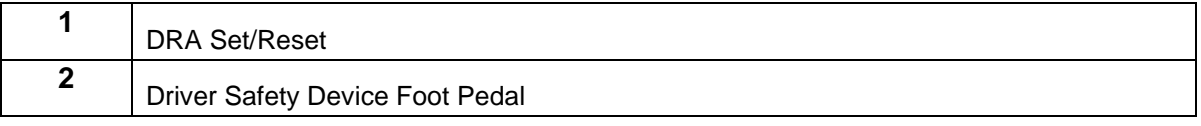

### **Class 323 Keyboard Guide**

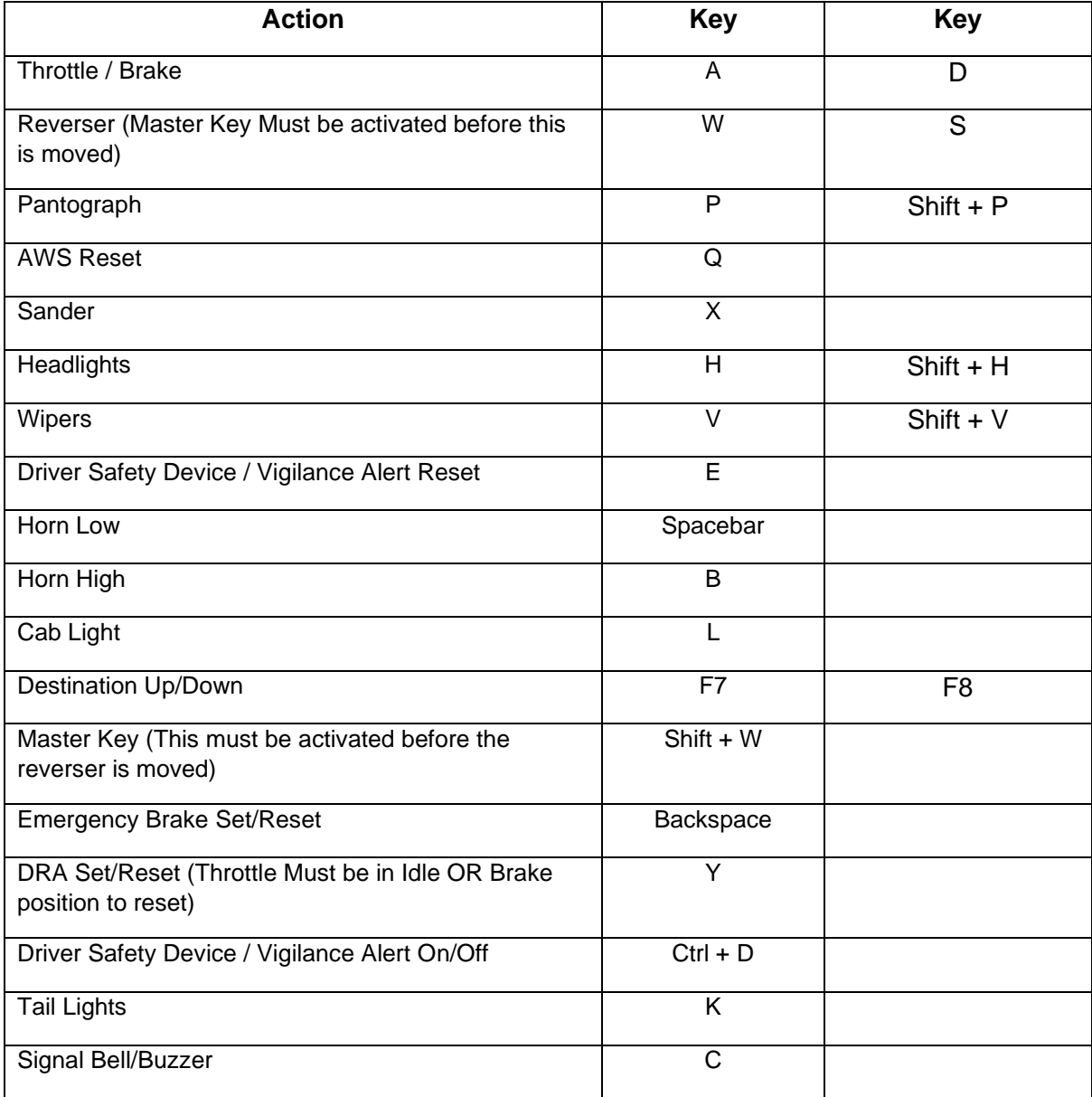

## <span id="page-10-0"></span>**4 Driving the Class 350**

#### <span id="page-10-1"></span>**Cab Controls**

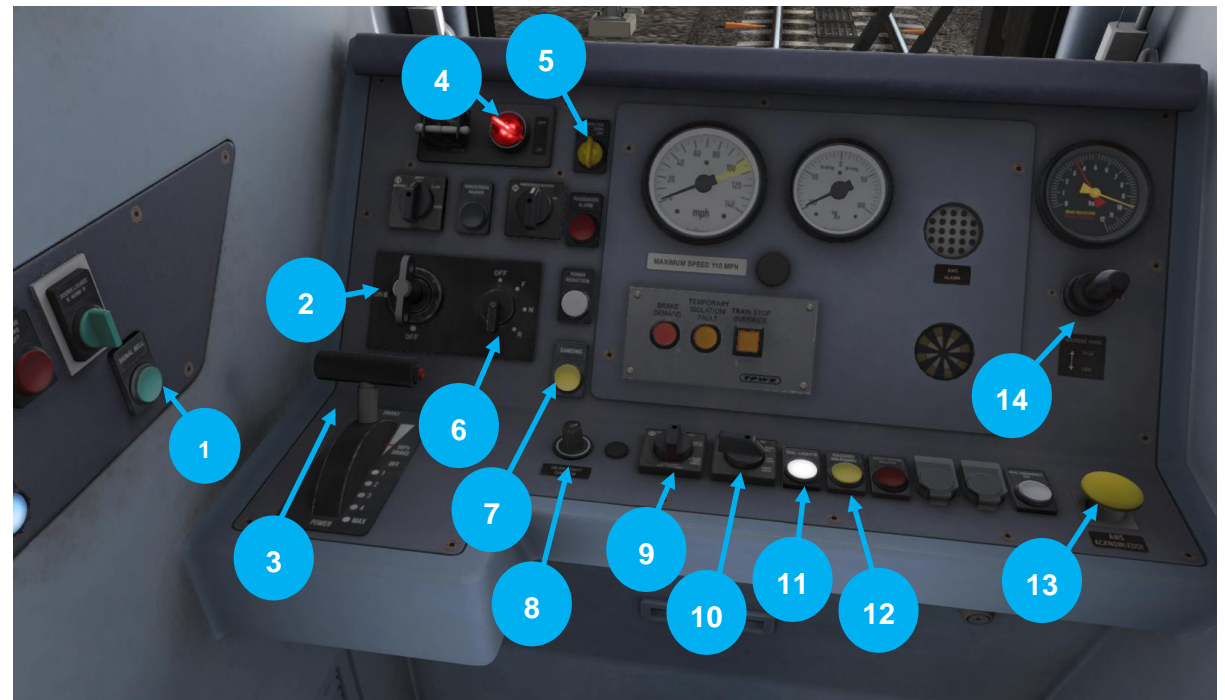

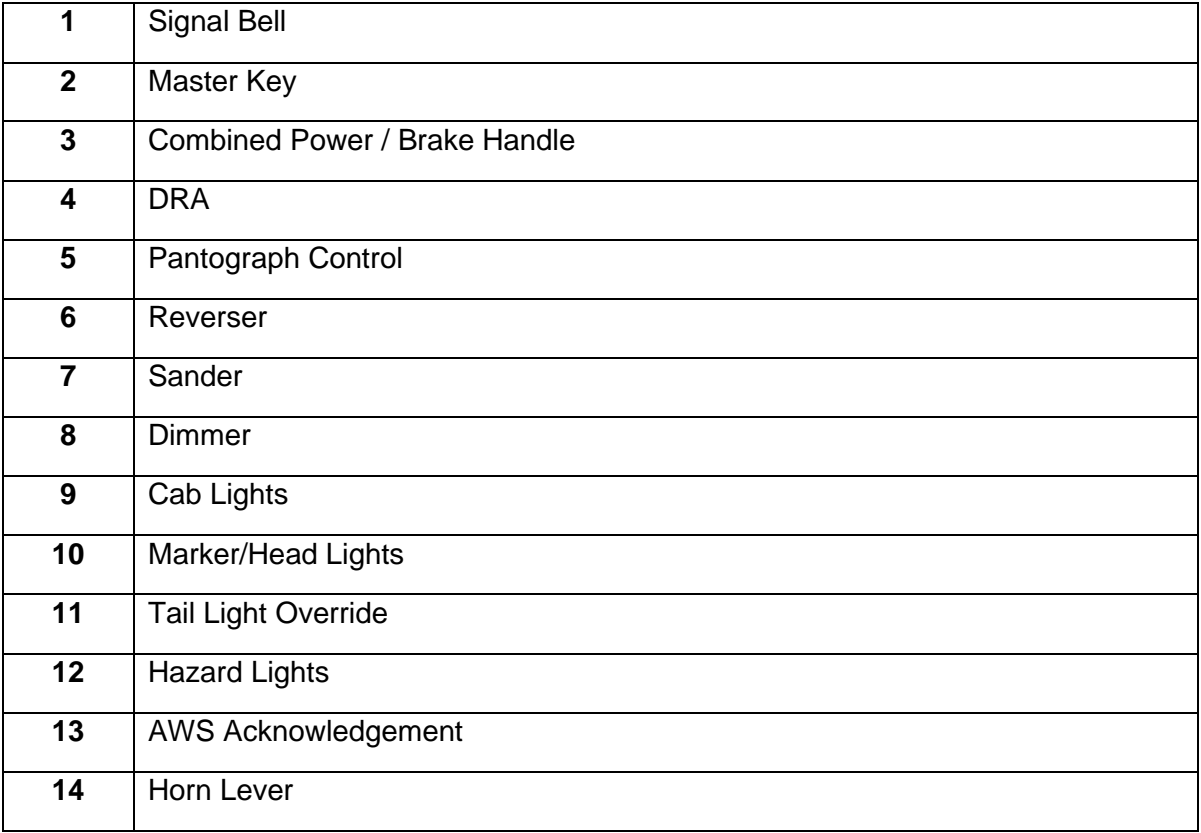

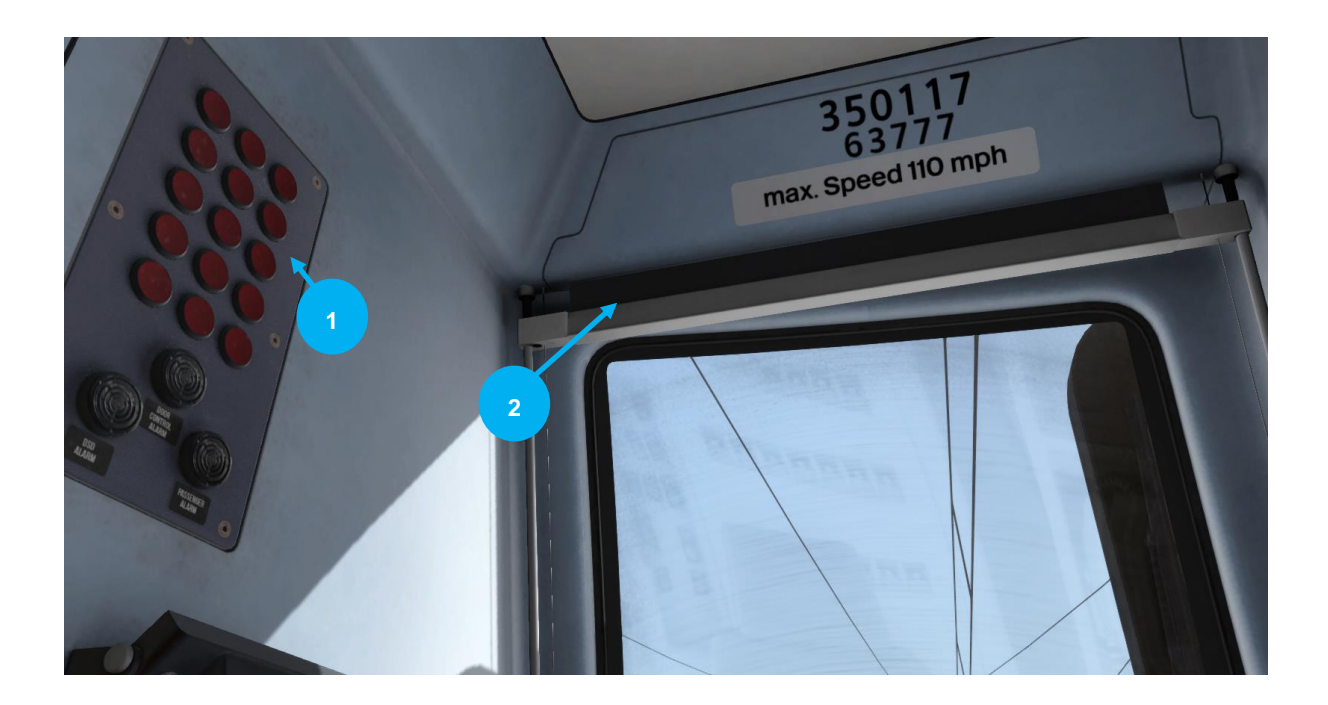

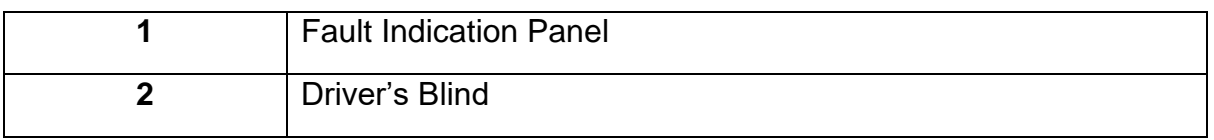

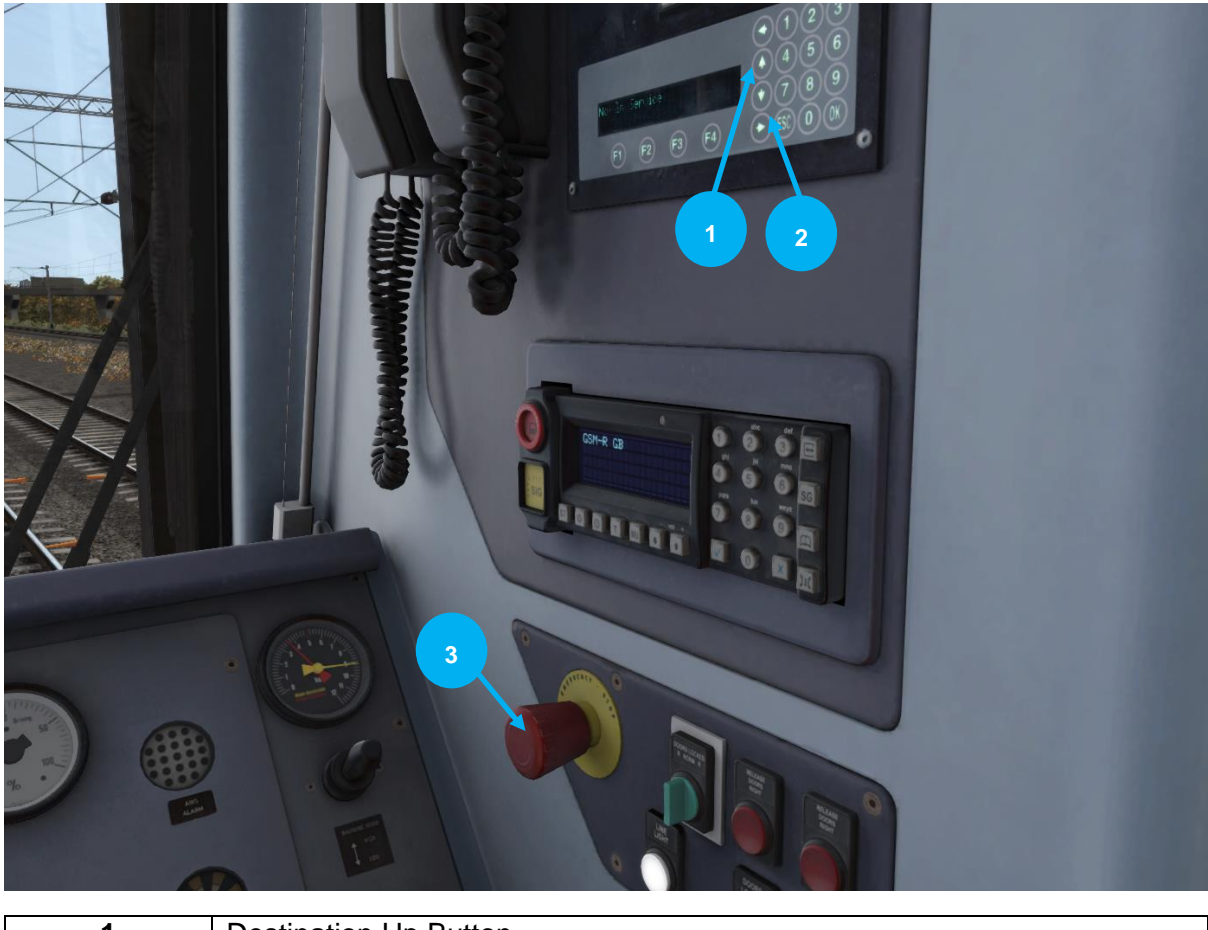

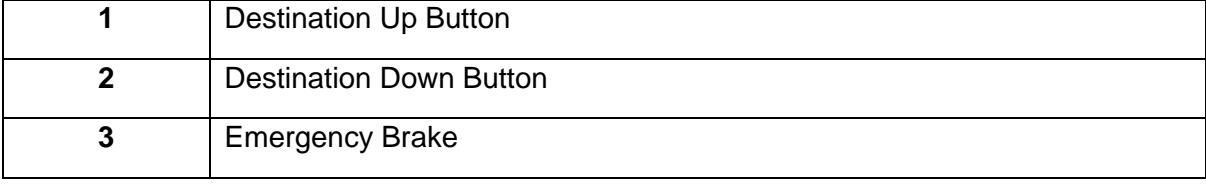

### **Class 350 Keyboard Guide**

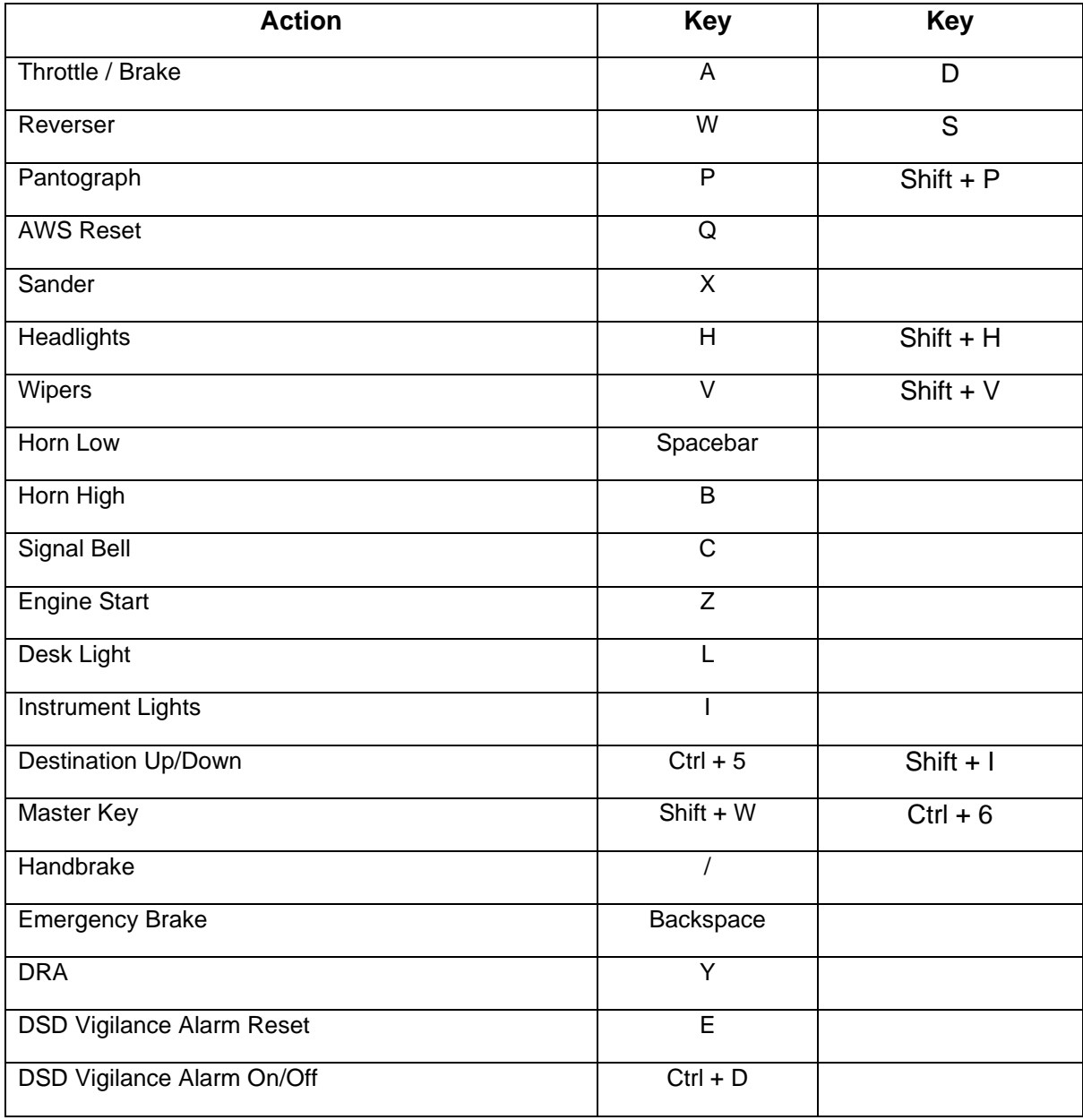

### **CLASS 350 DESTINATION CODES**

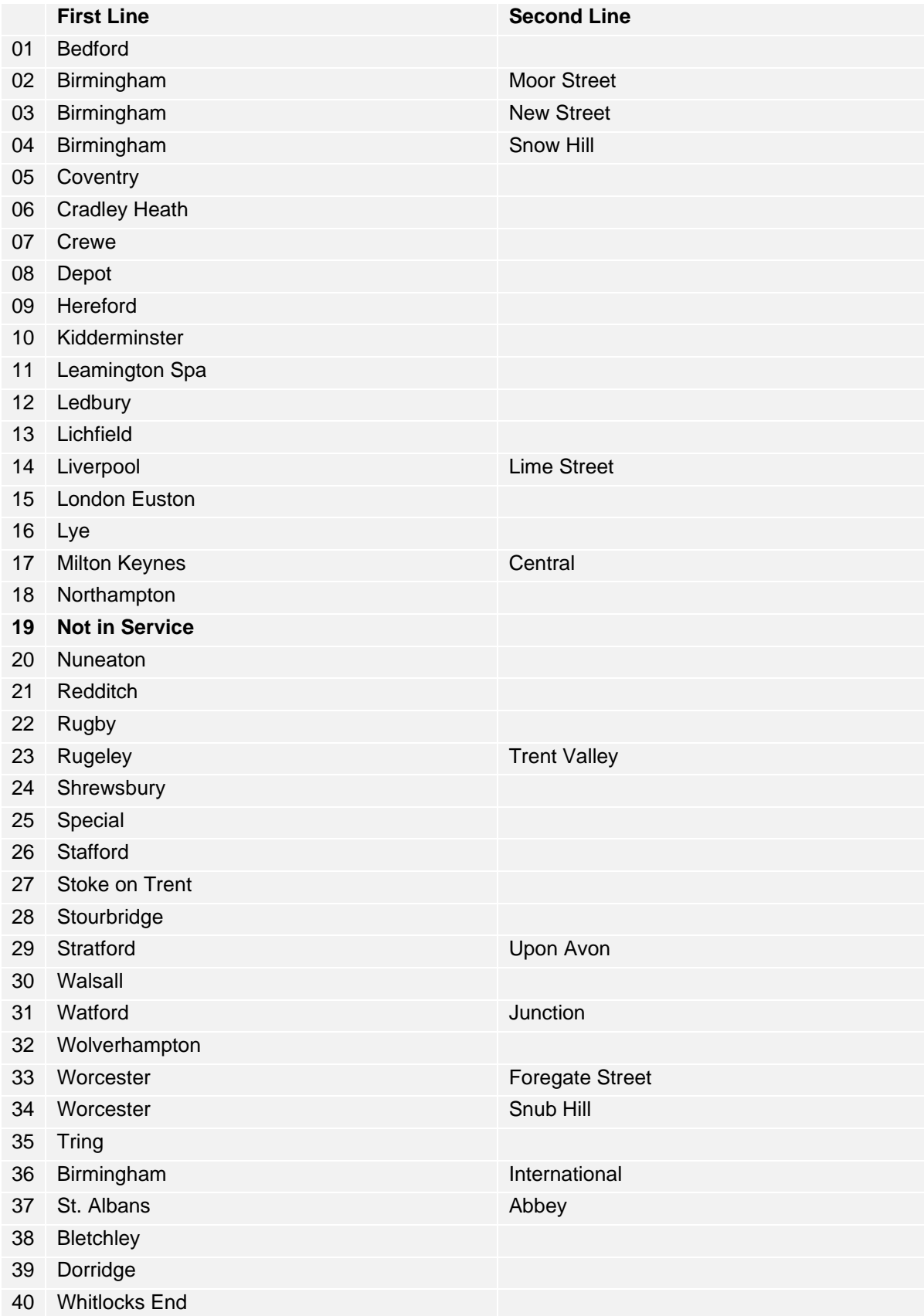

## <span id="page-15-1"></span><span id="page-15-0"></span>**5 Scenarios**

#### **Career Scenarios**

- 1. Early Bird
- 2. Morning Rush Hour
- 3. Up & Down to the Valley
- 4. Across the City
- 5. Snow Joke
- 6. Last Train to Longbridge

#### <span id="page-15-2"></span>**Railfan Mode Scenarios**

Railfan Mode provides a unique chance to observe and enjoy the operations of trains without the pressure and involvement of driving them. Railfan Mode scenarios are positioned at various key points along the route and provide camera functionality to sit back and watch the action unfold.

The following scenarios are located on the Drive screen under the **Standard** tab:

- [Railfan] Aston
- [Railfan] Barnt Green
- [Railfan] Bournville

## <span id="page-16-0"></span>**6 Setting Destinations**

Follow these steps to set the starting destination of the Class 323 EMU.

Using the Scenario Editor, place your consist, adding the "Driver" icon to the leading vehicle of (For example) a 3 carriage consist, double-click on the vehicle with the "Driver" Icon above it. The dialog box (Pictured Right >) in the upper-right of the screen will pop out displaying the vehicle numbering settings.

The format of the vehicle number is defined in the following format: **"Train Number" ;Dest= "Destination Number"**

For example:

323211;Dest=3

This relates to Unit Number 323211 With the destination of Barnt Green.

To set a destination across a 6 carriage consist, simply change the last two digits. For example, if you wish to set a starting

destination of 'Not in Service' change the last two digits to 53, or if you prefer not to have any

destination displayed at all, change the last two digits to 54.

The destination will update and display once you click Play to start the scenario.

### **CLASS 323 DESTINATION CODES**

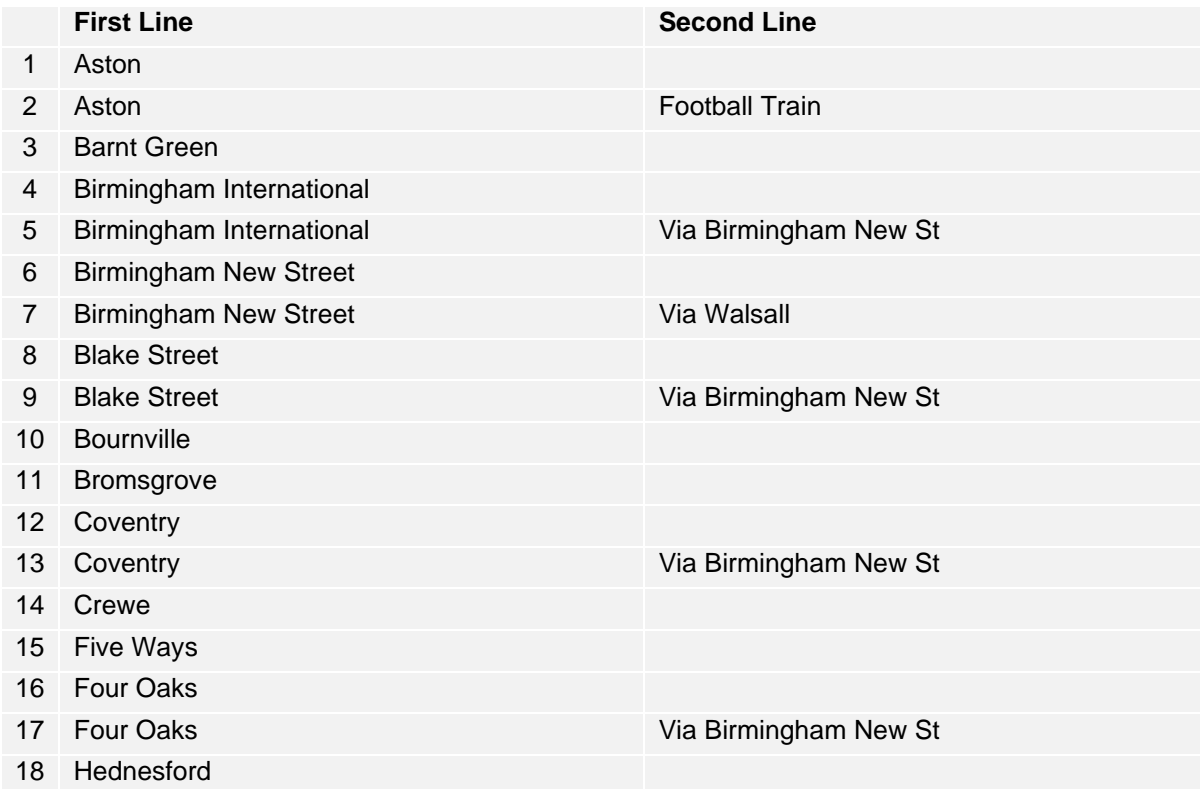

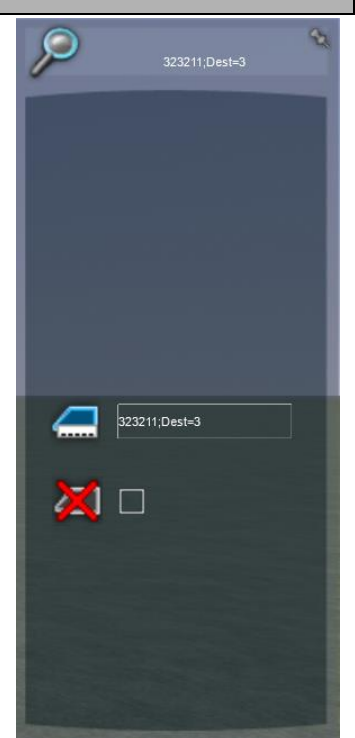

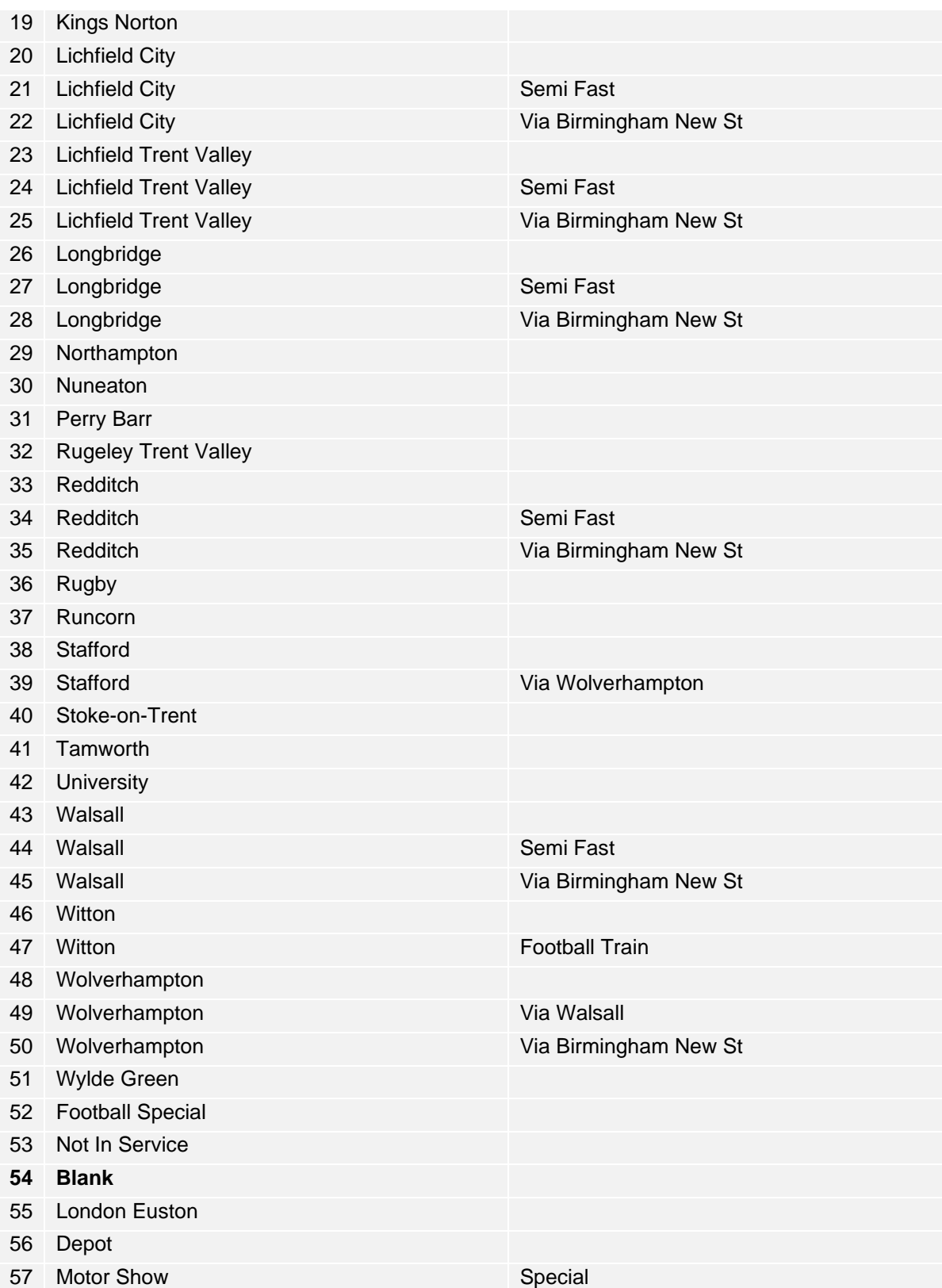

## <span id="page-18-0"></span>**7 Acknowledgements**

#### **Francesc Sabate Villaret**

Scenario Builder

#### **Steve Potter**

**Daniel Barnett**

#### **Xavier Guerra**

Route Builder

#### **Gameshastra Ltd**

#### **Kevin McGowan**

Station/Asset Builder

#### **Waggonz**

Class 323 Cab

#### **Ricardo Rivera**

Class 323 Modelling

#### **D. Sealey**

**Soho Light Maintenance Depot Dan Holmes (Scripting) Armstrong Powerhouse (Wiper Audio)** Special Thanks / Reference

#### **Dovetail Games Beta Testing Team**

©2021 Dovetail Games ("DTG"), a trading name of RailSimulator.com Limited. "Dovetail Games", "RailSimulator.com" and the "Dovetail Games Train Simulator" logo are trademarks or registered trademarks of DTG. All other copyrights or trademarks are the property of their respective owners. All rights reserved.

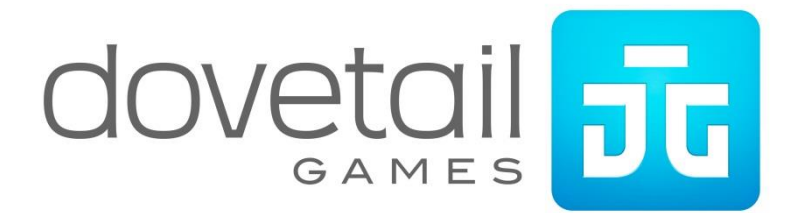